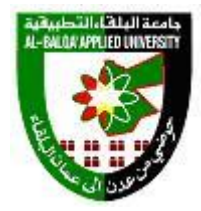

## **جامعة البلقاء التطبيقية وحدة التقييم واالمتحانات العامة مصفوفة الكفايات والمهارات العملية لمخرجات التعلم Outcomes Learning**

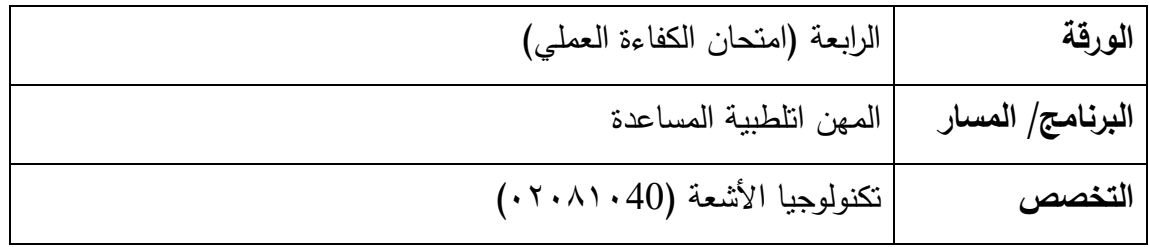

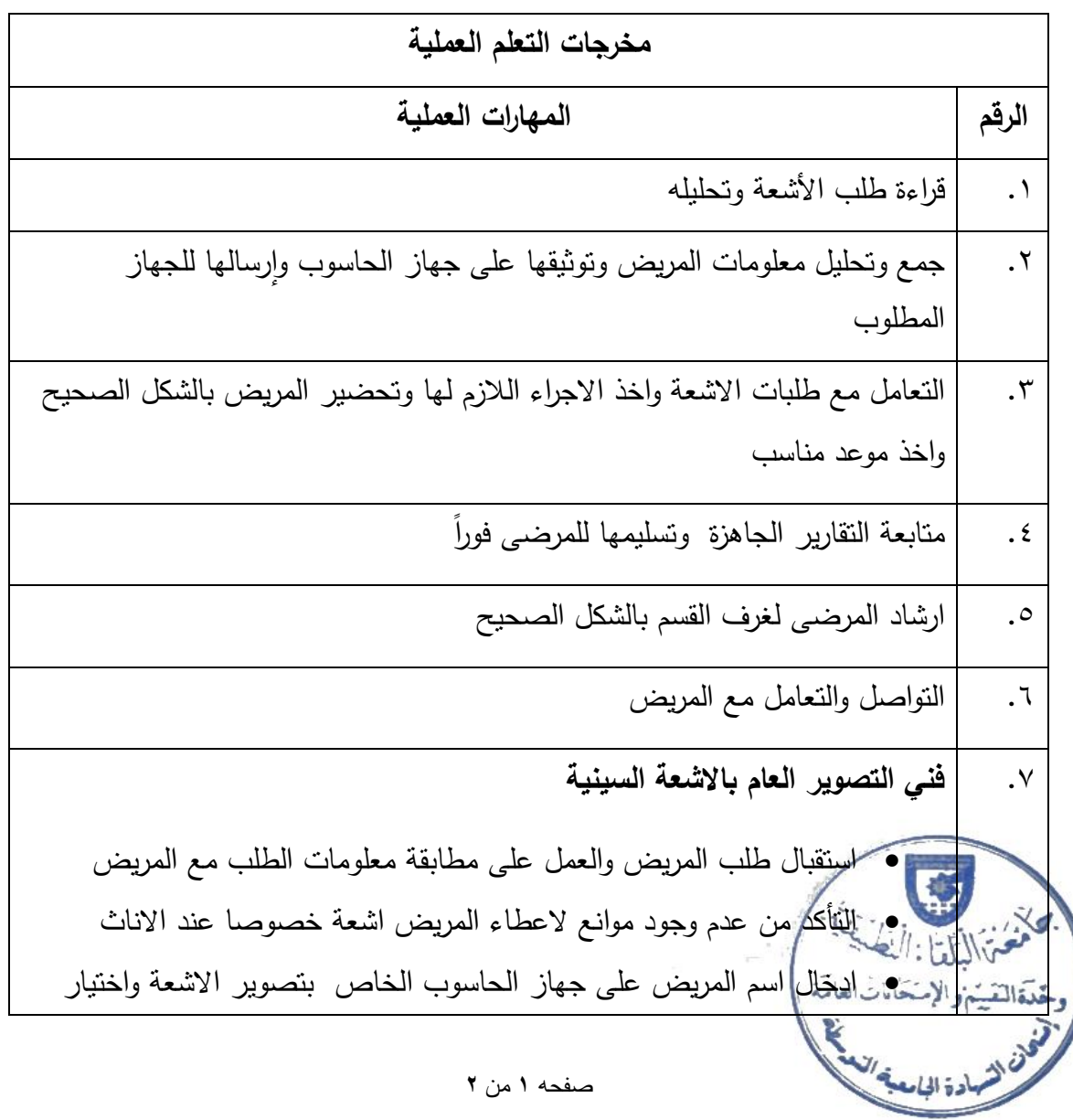

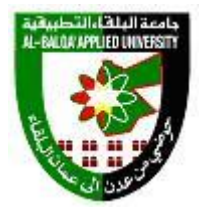

## **جامعة البلقاء التطبيقية وحدة التقييم واالمتحانات العامة مصفوفة الكفايات والمهارات العملية لمخرجات التعلم Outcomes Learning**

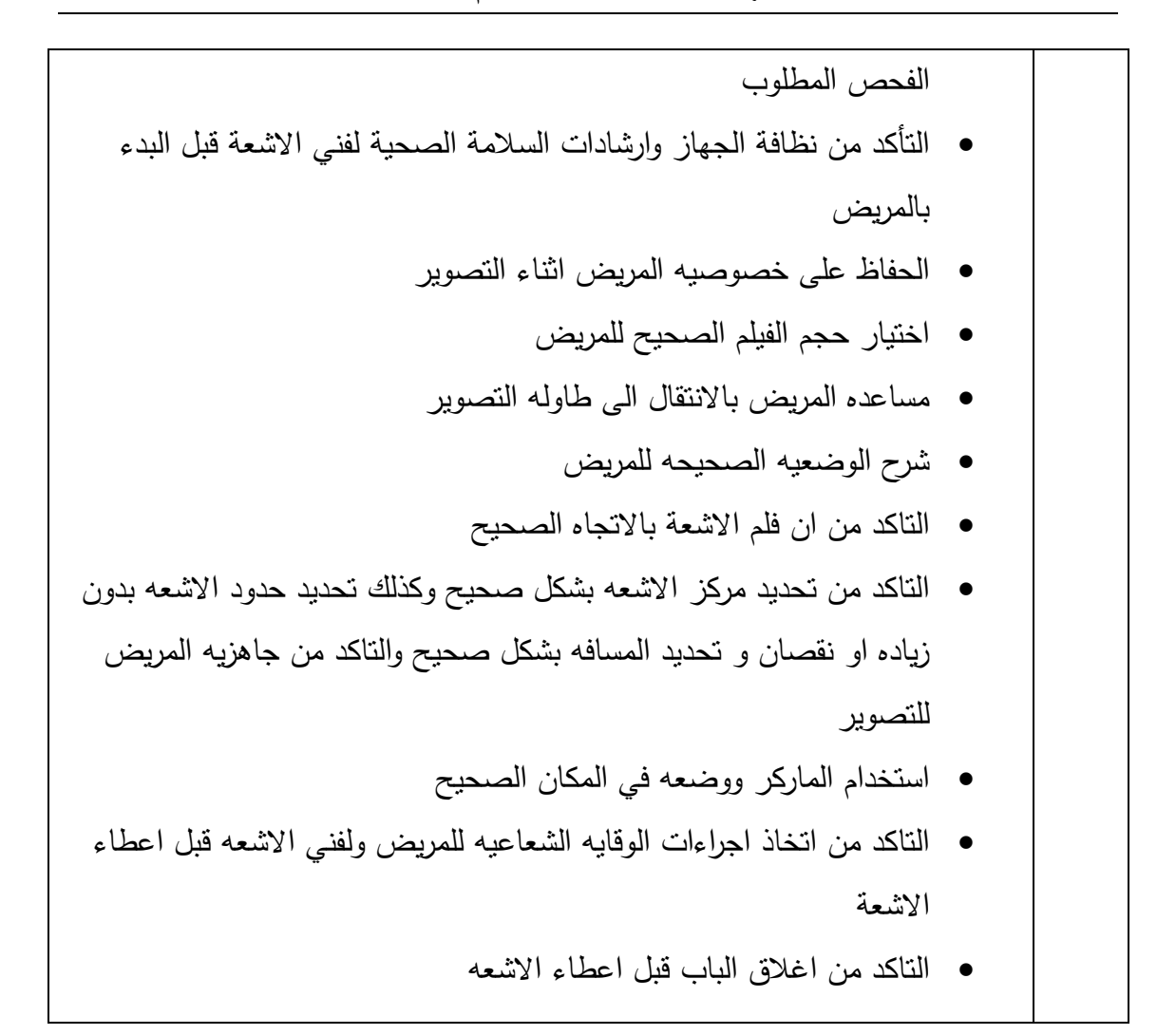

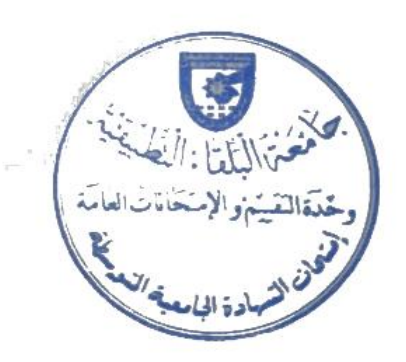

صفحه **2** من **2**